## Implementation of Teacher-training Course Cards in Educational e-Portfolios

 $\ddot{\mathbf{r}}$ 

## Yuuichi KAWAGUCHI

**十** 

## Taizou AIUCHI

In our college, we use "teacher-training course cards" (Rishu Karte) to enable students to obtain their own course records in a teacher-training course. At present, the cards are physically implemented on papers with printed frames and handwritten using pens. We show that these printed course cards can be implemented in e-portfolios in which students write their course records and the teacher of each subject writes advices. The present system has two problems: (1) because of a place for storing the cards and the time when they are stored, and (2) sharing of the cards between the students and teachers. These problems can be solved by using e-Portfolios. However, in order to actualize the movement from papers to the new e-portfolio system, relevant departments in the college have to persuaded to embrace the new system. That issue is not discussed in this paper.

 $(1)$  (2)

and cource card e-portfolio implementation Mahara Moodle

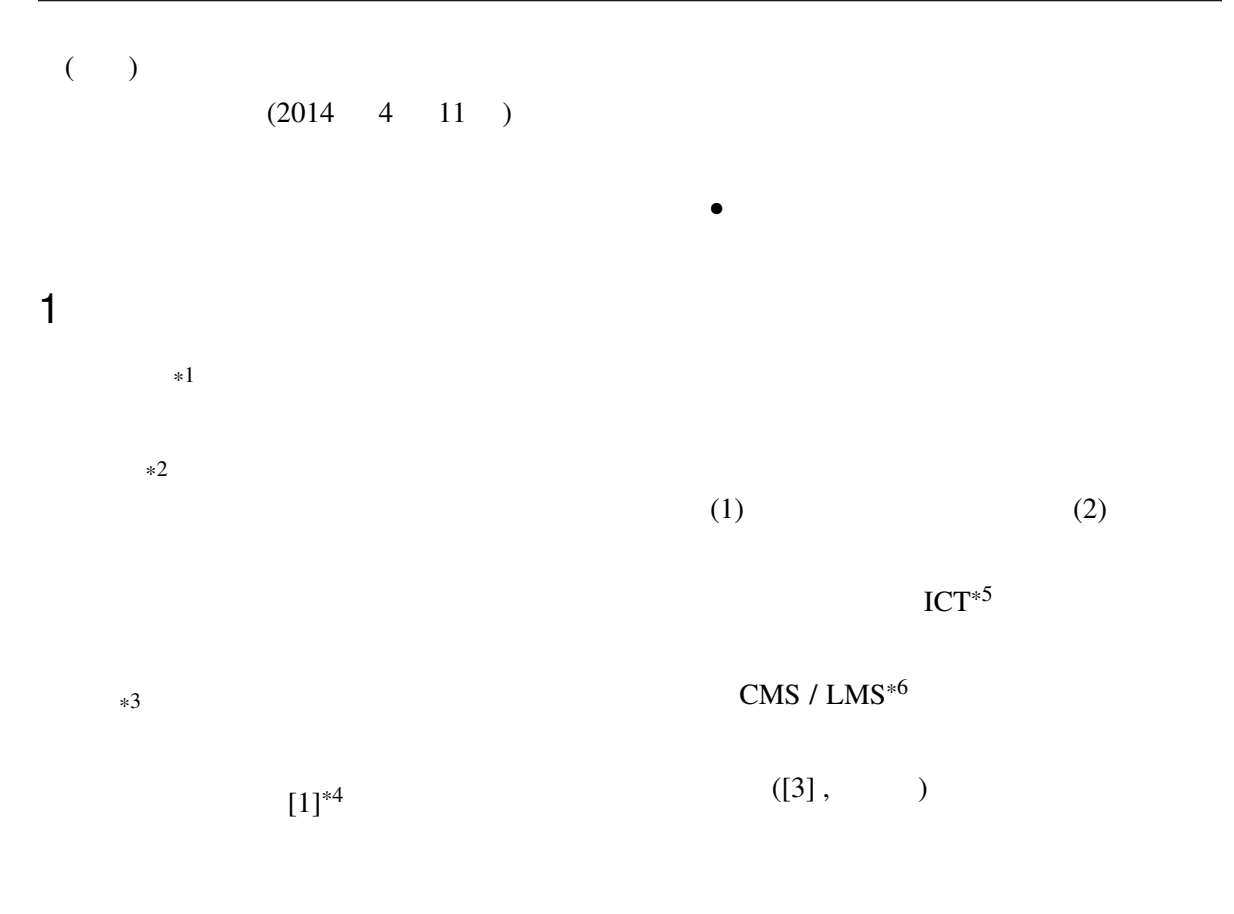

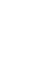

 $($  $\bullet$  extends the contract of  $\mathbb{R}$ 

"Mahara[4] "( $^*$ )  $*7$ 

 $*1$ 

 $*2$  e-portfolio  $*3$ 

 $*4$  [2]  $[1]$ 

\*5 Information and Communication Technology /

 $2 \overline{a}$ 

\*6 Course Management System / Lerning Management System \*7 ver. 1.8.1

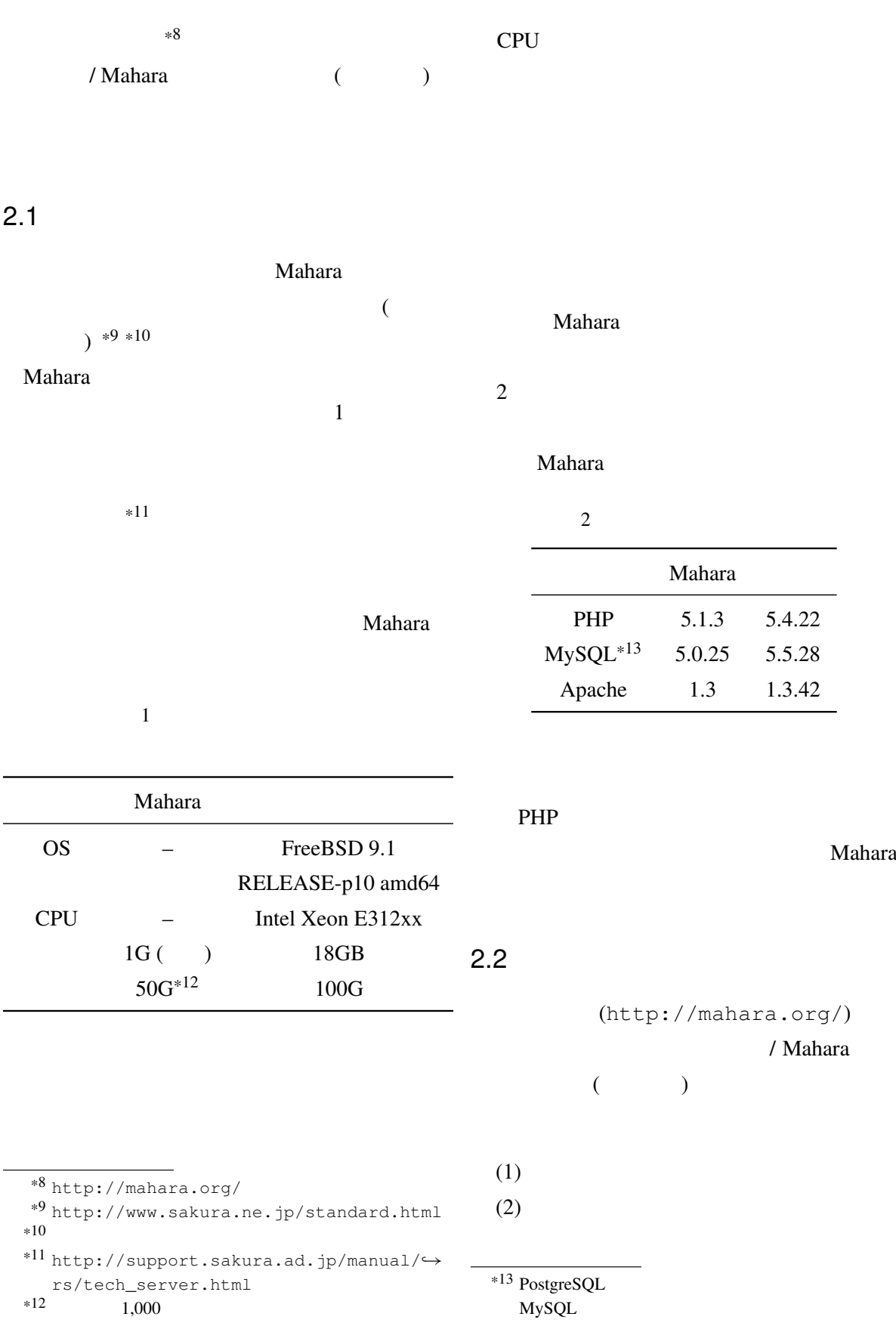

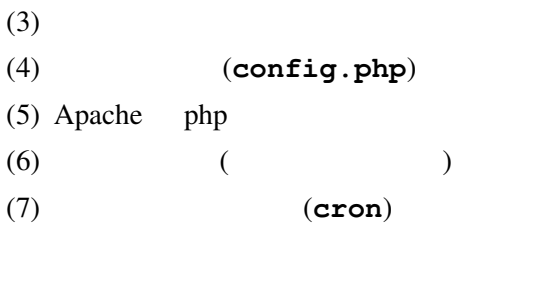

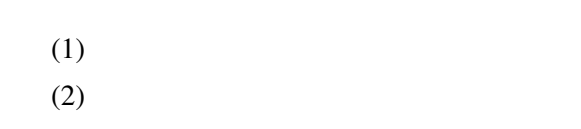

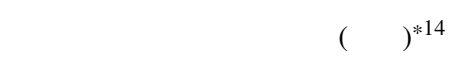

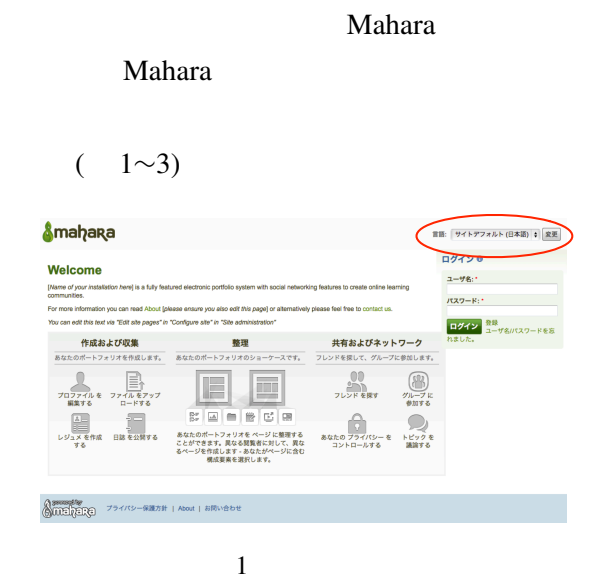

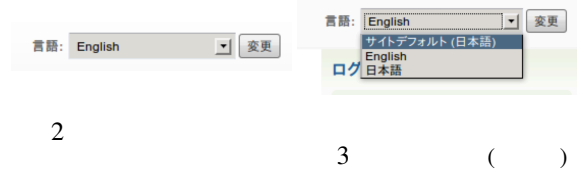

3.2 Mahara

Mahara

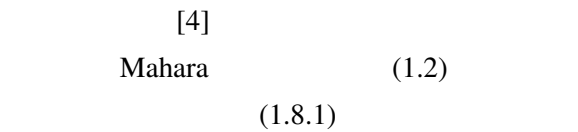

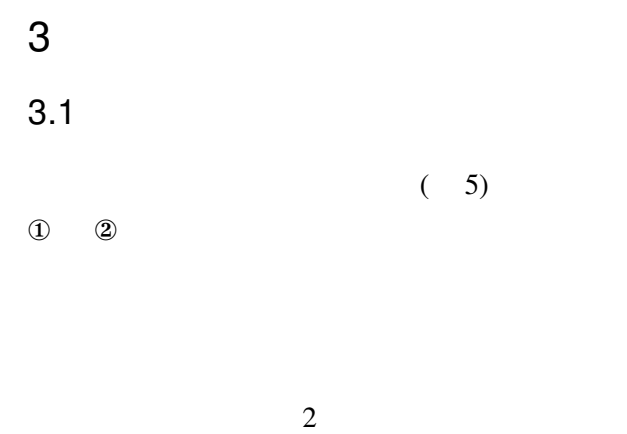

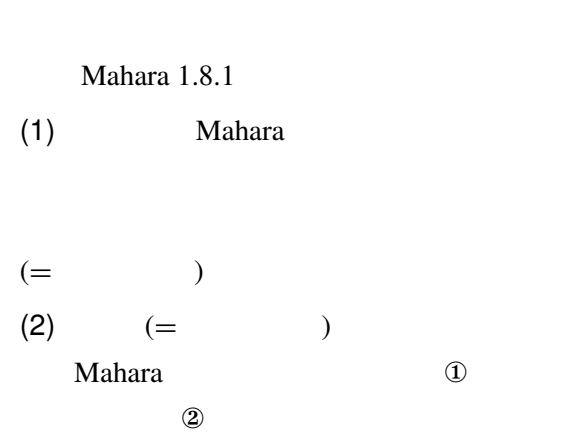

\*<sup>14</sup> https://wiki.mahara.org/index.php/→ Language\_Packs

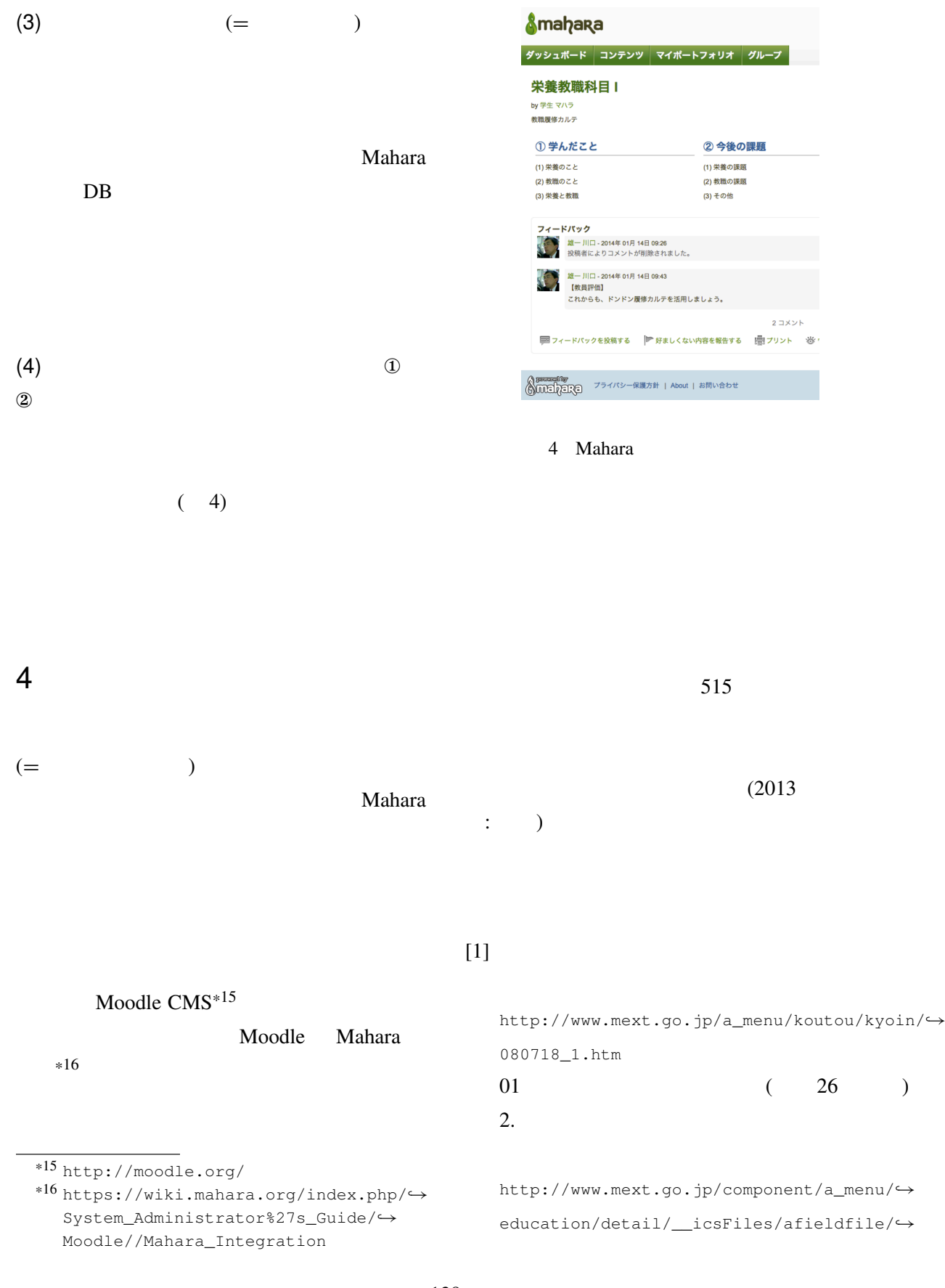

年 月 日記入

## 天使大学教職課程 履修カルテ

川口 雄一: オー・オー・オー・オー・オー・オー・オー・オー

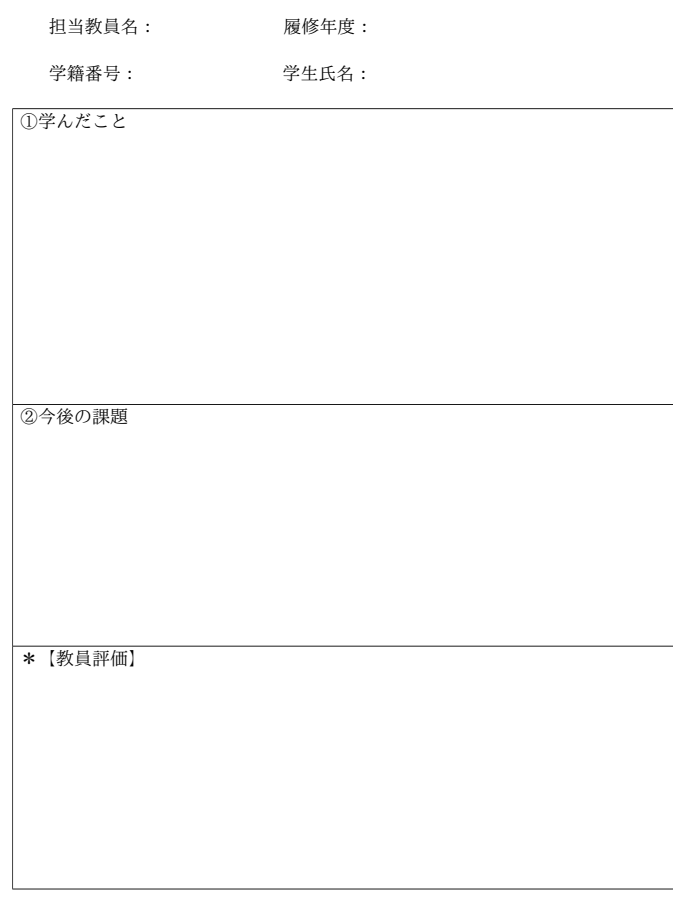

学生は「記入年月日、担当教員名、修得年度、学籍番号、学生氏名及び①・②」を記入してくだ<br>さい。

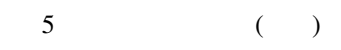

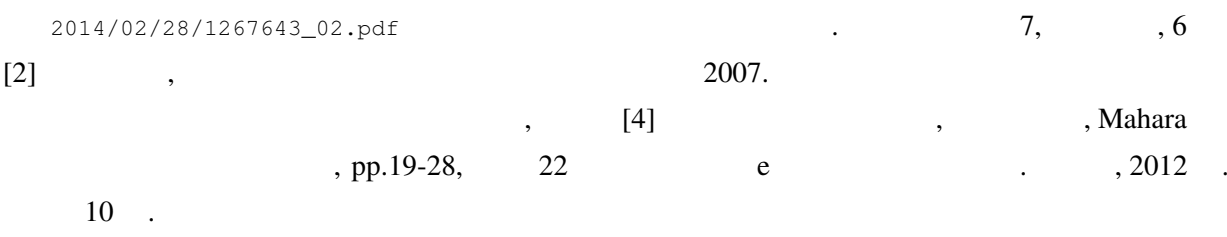

 $[3]$   $\qquad \qquad$